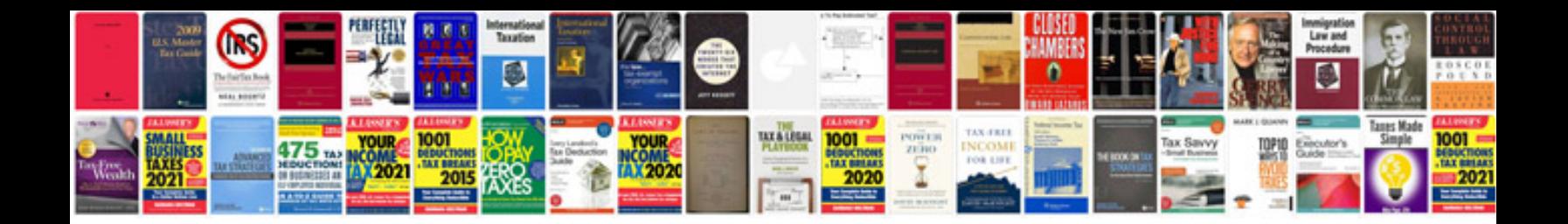

**Lexus nx 200t manual**

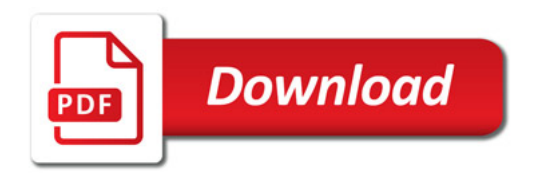

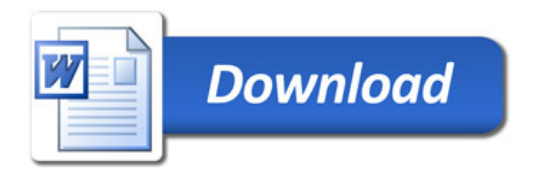